## **CONSULTA ASIGNACIÓN DE EXÁMENES OFICIALES EN INTRANET**

Los exámenes oficiales en cada asignatura son aquellos que sirven como examen final. En caso de asignaturas en las que existen varias pruebas de nivelación se ha considerado como examen final la última prueba de evaluación a realizar, excluyendo las recuperaciones. Para su consulta en la intranet, debe seguirse la siguiente ruta:

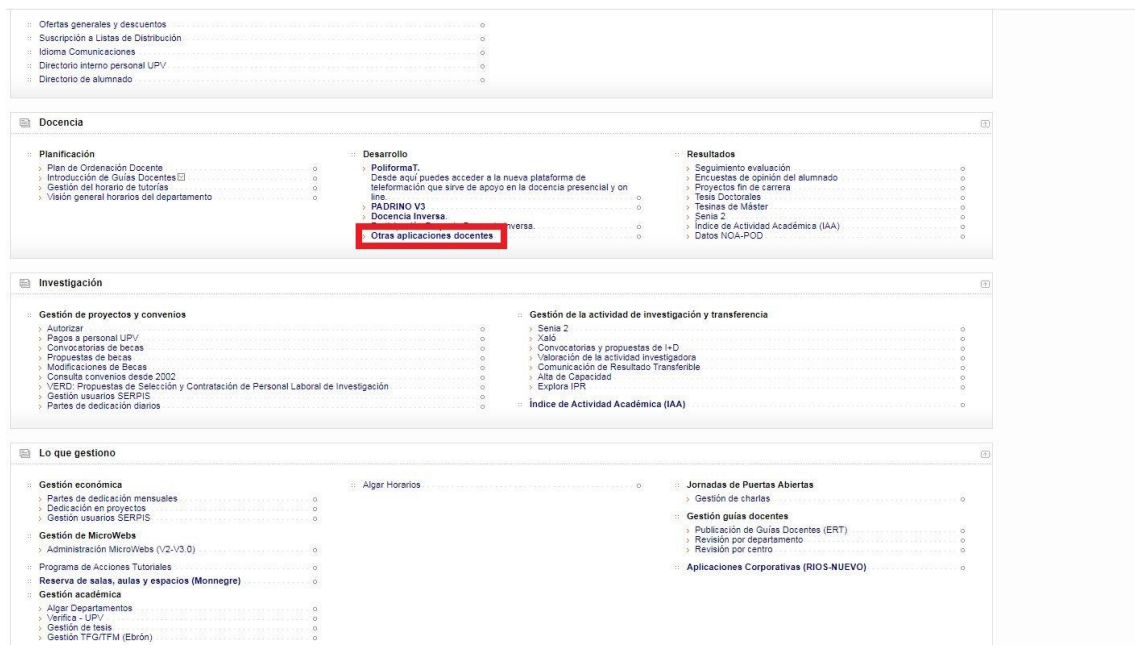

Tras hacer click en 'Otras Aplicaciones Docentes', se debe buscar 'Calendario de exámenes'

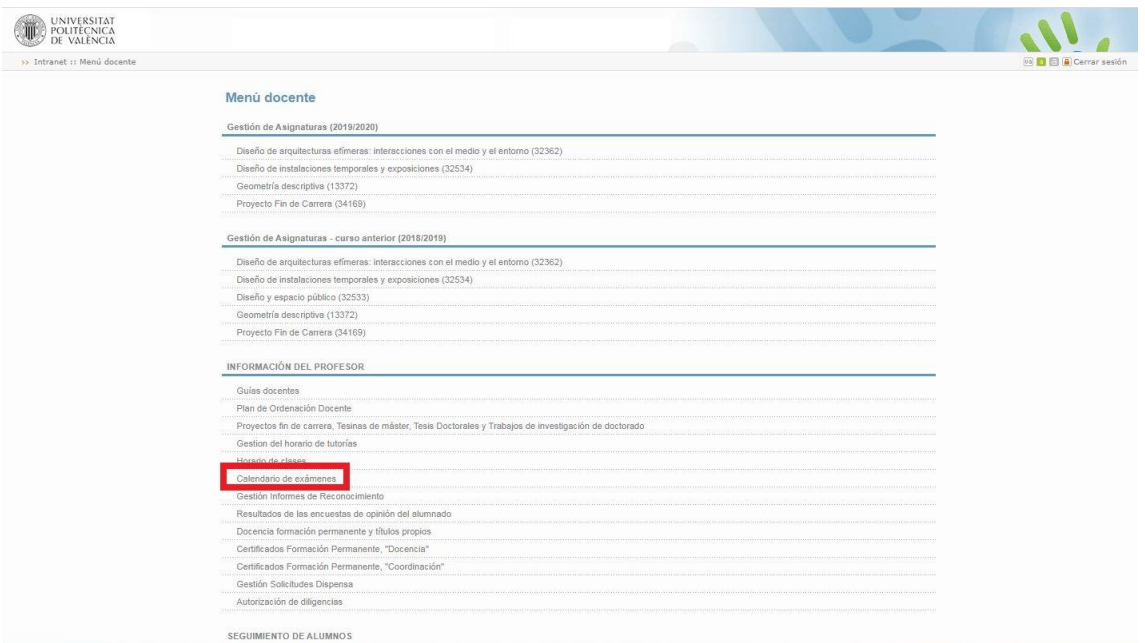

Tras hacer click en 'Calendario de exámenes' se abrirá un calendario en el que se indicará mediante un cuadrado azul la fecha en la que hay asignado un examen oficial.

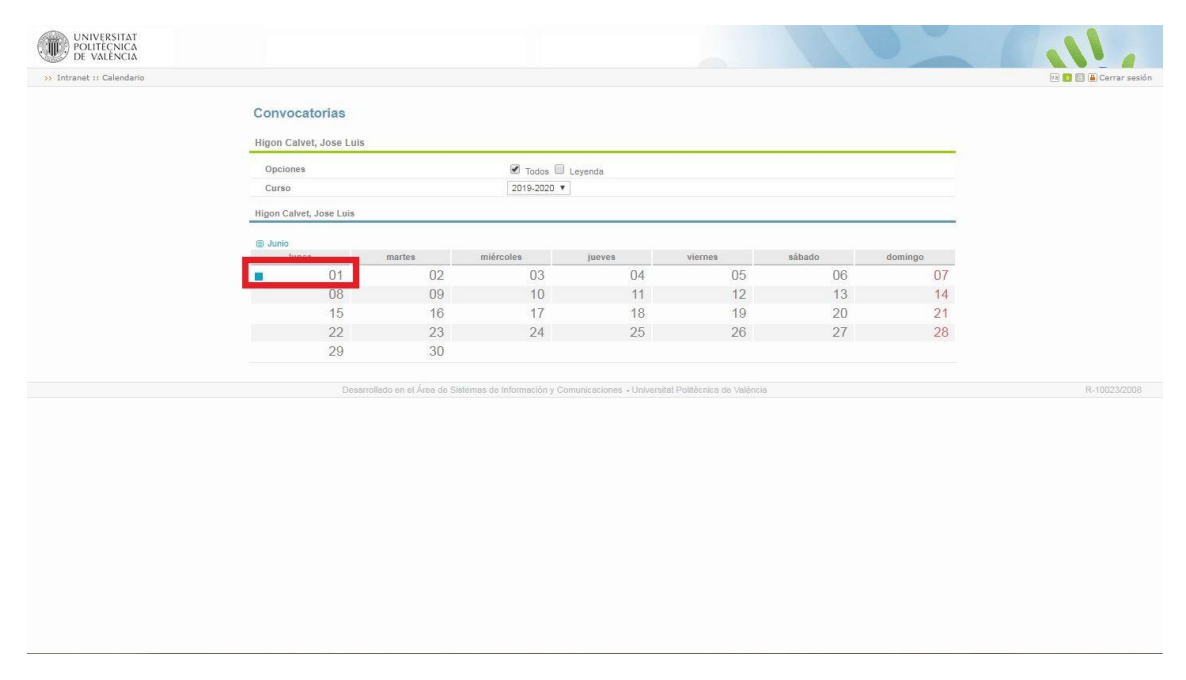

Haciendo click sobre el cuadrado azul se abre una ventana en la que se indican las aulas asignadas para la realización del examen así como la franja horaria en la que se puede realizar.

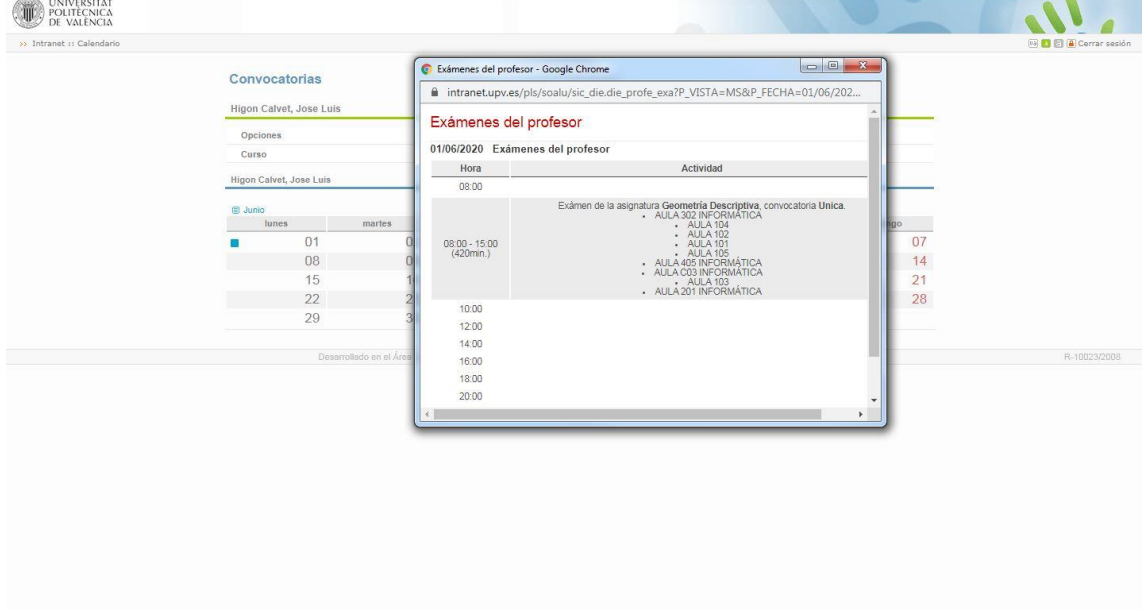